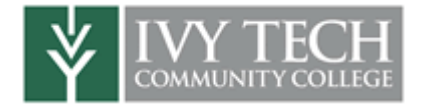

## **COURSE SYLLABUS**

#### **COURSE TITLE: ENGT 120 Engineering Concepts in Technology**

# **CONTACT INFORMATION**

#### **Instructor:**

First Name: Jon Last Name: Moore Email (Ivy Tech Email): jmoore509@ivytech.edu Blackboard IM ID: jwmoore509

#### **Instructor's Supervisor:**

First Name: Andrew Last Name: Bell Phone Number: 260-481-2288 Email (Ivy Tech Email): abell118@ivytech.edu Blackboard IM ID: abell118 Office/Campus Location: TC1111 Office Hours: Email for Office Hours

## **COURSE OUTLINE OF RECORD**

COURSE TITLE: Engineering Concepts in Technology COURSE NUMBER: ENGT 120 PREREQUISITES: None SCHOOL: Applied Science and Engineering Technology PROGRAM: Engineering Technology CREDIT HOURS: 3 CONTACT HOURS: Lecture: 3 DATE OF LAST REVISION: Fall, 2012 EFFECTIVE DATE OF THIS REVISION: Fall, 2014

**CATALOG DESCRIPTION**: This entry-level course will develop a student's perspective and enhance their skills in living and working in a technological society. The course explores the design process, problem solving, technical communication, ethics, the impact of technology, and technology grand challenges facing global society.

**MAJOR COURSE LEARNING OBJECTIVES**: Upon successful completion of this course the student will be expected to:

- 1. Implement the design process in context.
- 2. Identify technology's impact on the global society.
- 3. Illustrate the technologist's value and responsibility in the global society.
- 4. Introduce the infrastructure of computer networks.
- 5. Define various career pathways in engineering technology.
- 6. Demonstrate understanding and application of basic organizational and management concepts.
- 7. Form teams and work in collaboration to solve engineering technology problems using both face-to-face and virtual communications.
- 8. Prepare a laboratory report using proper format and data presentation techniques.
- 9. Understand how to set up a laboratory experiment, gather and analyze data, and present the results in a proper format.
- 10. Utilize computer graphics software to analyze and explain engineering problems.
- 11. Utilize spreadsheets for engineering calculations, data analysis, and data presentation.
- 12. Perform dimensional analysis on complex engineering equations.

**COURSE CONTENT**: Topical areas of study include:

Engineering technology careers Design process Working in Teams Working with Virtual Teams Computer networks Organizational concepts

Problem solving methodology Computer Applications and usage

# **REQUIRED TEXT & MATERIALS**

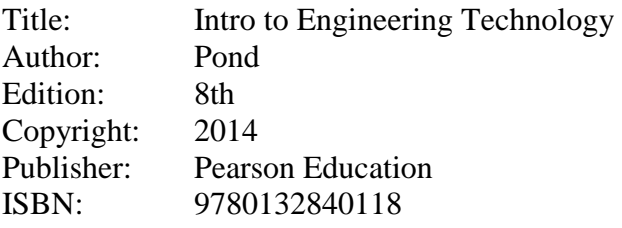

You are responsible for maintaining your data. I strongly recommend that you backup your flash drive to your computer's hard drive. Graphing or scientific calculator, USB Flash Drive (min 4 GB) to save your work. 8 GB cost \$10 - \$15.

### **How to Order Textbook/Materials**

All books and materials, unless otherwise noted, should be purchased from the Ivy Tech online bookstore. To order the texts required for this class or any other course, go to [http://www.ivytech.bkstr.com.](http://www.google.com/url?q=http%3A%2F%2Fwww.ivytech.bkstr.com&sa=D&sntz=1&usg=AFQjCNF2n2pfBD64yEI-rn5TpK34vB1NrA) Students can order all books and materials for all courses from this site – regardless of whether it is an online or on-campus course.

In the future, it is advised that students order textbooks and materials *before* the start of the semester. Students should use a copy of their course schedule to accurately order books and materials. Schedules can print a copy of their course schedule from Campus Connect at [http://cc.ivytech.edu.](http://cc.ivytech.edu/)

Students who live in Indiana and surrounding states will normally receive their book order within one day from the time the book is shipped from the warehouse. Paying for overnight shipping on textbook orders from the bookstore is normally not a good use of money as it does not ensure

overnight processing of the order – it only ensures that once the book order has been processed, it will be shipped out overnight.

## **COLLEGE POLICIES**

### **Academic Honesty Statement**

The College is committed to academic integrity in all its practices. The faculty value intellectual integrity and a high standard of academic conduct. Activities that violate academic integrity undermine the quality and diminish the value of educational achievement.

Cheating on papers, tests, or other academic works is a violation of College rules. No student shall engage in behavior that, in the judgment of the instructor of the class, may be construed as cheating. This may include, but is not limited to, plagiarism or other forms of academic dishonesty such as the acquisition without permission of tests or other academic materials and/or distribution of these materials and other academic work. This includes students who aid and abet as well as those who attempt such behavior.

### **Copyright Statement**

Students shall adhere to the laws governing the use of copyrighted materials. They must insure that their activities comply with fair use and in no way infringe on the copyright or other proprietary rights of others and that the materials used and developed at Ivy Tech Community College contain nothing unlawful, unethical, or libelous and do not constitute any violation of any right of privacy.

### **ADA Statement**

Ivy Tech Community College seeks to provide reasonable accommodations for qualified individuals with documented disabilities. If you need an accommodation because of a documented disability, please contact the Office of Disability Support Services.

If you will require assistance during an emergency evacuation, notify your instructor immediately. Look for evacuation procedures posted in your classroom.

## **Ivy Tech Growing Greener**

Ivy Tech Community College–Northeast is committed to the development and implementation of a comprehensive sustainability plan. We're emphasizing our responsibility to go green. To that end, we are asking students, faculty, and staff to actively participate in energy conservation measures and proper recycling on campus. The recycling bins located in classrooms and offices are for paper and paper products only. Ivy Tech participates in single-stream recycling for other items. All aluminum, glass, and plastic beverage containers can co-mingle in the same recycling bins located in the hallways. Please remember to empty the liquid from your containers before depositing them in the bins. Any materials that cannot be recycled should be placed in garbage cans. It is also important to turn off lights and computers when leaving a room. Together, we can make an impact on conserving our limited resources.

## **ATMAE – Requirements**

Students wishing to graduate from a School of Applied Science and Engineering or the School of Technology, from Ivy Tech Community College Northeast must complete at least 12 semester hours of Management and/or Technical training. This requirement is concurrent with the college requirement that each student must complete 15 semester hours at this institution. Students transferring to Ivy Tech Community College Northeast and entering into the School of Applied

Science and Engineering or the School of Technology must also meet the 12 semester hours of Management and/or Technical training. Credits considered for transfer may be from another Ivy Tech ATMAE accredited campus or obtained from an ATMAE accredited institution.

#### **Student Success Center**

- Works with students who are in need of academic, social, or personal help
- Provides guidance, support, and campus and community resources
- Assists students in developing a plan of overcoming life circumstances that hinder success
- Helps any enrolled Ivy Tech student who is struggling with academic or other life circumstances such as: goal setting, time or stress management, poor grades, relationship conflicts, emotional difficulties, and anything that impedes student success

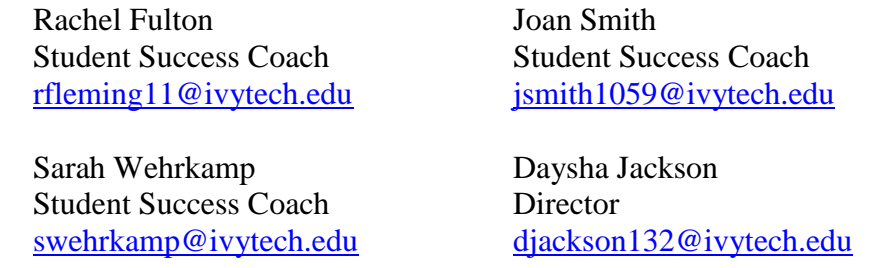

If you have any questions about the Student Success Center or would like to schedule an appointment, please call: 260-482-9171 ext. 2544 or stop by Harshman Hall Rm 1510 Mon - Thur 8am – 6pm or Fri 9am – 5pm

#### **Breathe Easy**

Ivy Tech–Northeast is committed to providing a healthy, comfortable and productive environment for the students, faculty and staff of this campus. The use or sale of any tobacco product is prohibited on college-owned, operated, or leased property or vehicles at any time. The policy applied to all Ivy Tech–Northeast facilities and grounds, regardless of location. Smoking, including the use of an e-cigarette, shall not be permitted in any enclosed space and is also prohibited outdoors on all college campus property, including parking lots. This policy applies to all students, faculty, staff and visitors. **Tickets and fines will be issued to violators.**

# **COURSE POLICIES & PROCEDURES**

#### **Method of Instruction**

The format of the class includes: Lectures, Labs and Team Projects. Lectures will be derived from the Text Book and additional information that the instructor may feel is pertinent. Labs will be conducted at Ivy Tech either in the class room or an appropriate lab. Each student will create and maintain a "Lab Book". The Lab Book will capture all of the lab results, calculations, and observations for all of the labs completed during the semester. Lab Books will be turned-in prior to the end of the class.

Team Projects will require some contact with other team members during the class and between classes. Each Team will be responsible to present to the class Team Presentations as defined by the instructor.

#### **Due Dates & Deadlines**

The Syllabus and Course Calendar are 2 important tools to help students understand the course, student and instructor expectations, and deadlines. Both documents can be found under the "Start Here" button in the course within Blackboard.

Students are required to submit work on time for a chance to receive credit. Deadlines for each week/assignment are summarized on the course calendar. Students should check the calendar frequently for deadlines and to be aware of what to expect next. Deadlines are subject to change.

Students are responsible for timely assignment submission. Should a computer system or network go down, students must still turn in work in a timely manner. Do not wait until the last minute. Plan ahead by seeking alternative means for submitting work before needed. Local libraries and all Ivy Tech Community College campuses can serve as alternative resources. Contact the closest/most convenient campus or other public lab for schedules and Internet availability. Not having access to the required software on a home or work computer is **not** a legitimate excuse for turning in homework late.

### **Attendance Policy – Don't Get Dropped from Class!**

Registered students are expected to arrive on time. Come to class prepared for scheduled activities. *NOTE: Failure to attend is not an official class withdrawal. Students wanting to withdraw must complete and sign an official Drop/Add form and return it to the registrar*.

#### **Make-Up Policy**

A missed test or other graded material may be made-up only at the discretion of the instructor. If you miss a class you will need to contact the instructor via email or phone. There is no make-up for quizzes, labs, homework or exams without the instructor's approval. You are responsible to provide all group project team information to your team prior to any presentation.

#### **Last Day to Withdraw**

If a student wishes to withdraw from this course, students are responsible for completing an official withdrawal form with the registrar. The last day to withdraw from this course is 11:59 p.m. on November 15<sup>th</sup>.

#### **Lab**

The lab is owned by the college and must be kept clean and tidy to the approval of the instructor. Drinks with a sealed cap are allowed (i.e. water or soda bottles). Drinks with an open top are not allowed (i.e. coffee cups or soda cans). Non-messy food items are allowed. If you have a spill or make a mess you are expected to clean it up. You must **log-on** using your campus connect username and password. Please notify the instructor of any problems.

#### **Grades**

All grades will be maintained in Blackboard's online grade book. Students are responsible to track their progress by referring to the online grade book.

#### **Right of Revision**

The college reserves the right to change any statements, policies or scheduling as necessary. Students will be informed promptly of any and all changes.

# **COURSE COMMUNICATION**

#### **Instructor Commitment**

Ivy Tech Community College instructors are committed to responding to students within two business days. If a student sends communication, but does not receive a response, they should double-check that the correct communication method was used and that the correct location is being checked for a reply.

#### **Messages**

All students have the option to use the messages function of the course for course-related communications. Using messages, students can send and receive information from within the course. Messages can *only* be sent and received from within the course in Blackboard. Please check messages frequently.

To access messages (send and receive):

- 1. Log into Blackboard & enter the course.
- 2. Click on 'Communication & Tools', then Messages.
- 3. There are two folders: Inbox and Sent. The Inbox folder will contain all received messages (so look there for messages from the instructor or other students). The Sent folder will contain sent.
- 4. At the top left corner, above the folders, is the button to start a Create Message.
- 5. After clicking on Create Message, clicking on the "To" button students can select the name of the person to write. Use the right-facing arrow to move the person into the "recipient" box.
- 6. Then, type a message and click on the Submit button when ready to send it.

#### **Email**

All students also have the option to use the email function of the course for course-related communications. Students can send email from within the course in Blackboard, but will not receive responses inside the course. All emails are received in the Campus Connect email system. Students can also use the Campus Connect email system to send email.

To access email from within the course:

- 1. Log into Blackboard & enter the course.
- 2. Click on 'Communication & Tools', then send email.
- 3. Please DO NOT use the MESSAGES feature inside Communication & Tools.
- 4. Select "All Instructor Users" to email the instructor.
- 5. To send an email to another member of the class, choose Select Users and choose the name(s) from the list. Use the right-facing arrow to move the person into the "recipient" box.

To access Campus Connect, go to: [http://cc.ivytech.edu](http://www.google.com/url?q=http%3A%2F%2Fcc.ivytech.edu%2Fcp%2Fhome%2Floginf&sa=D&sntz=1&usg=AFQjCNFru5aFmSbQ00Sa-DfpT4kIn5i4dg)

#### **Black Board IM**

All students are encouraged to download and use the Black Board Instant Messenger. This communication tool can used to gain access to fellow students and the instructor quickly and in a less formal way. To download the BB IM from within the course:

1. Log into Blackboard & enter the course.

- 2. Click on 'Communication & Tools'
- 3. Click on 'Blackboard IM'
- 4. Download the Blackboard IM
- 5. Launch the BB IM, and you can then select a course and person you would like to IM.

## **ASSIGNMENTS & GRADING**

#### **How is my grade calculated?**

Grades in this course are determined by the following criteria:

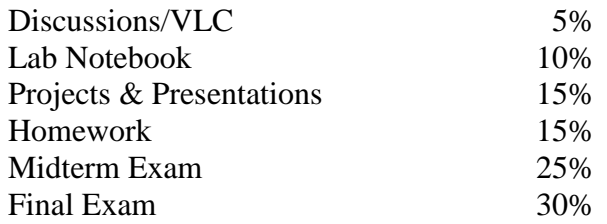

Rubrics will be defined as needed for gradable material.

#### **Grading Scale**

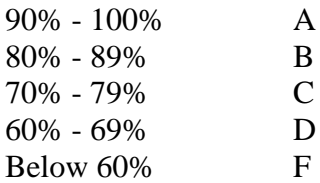

## **ADDITIONAL SUPPORT**

#### **Optional Campus Support**

Students are welcome to use the services and equipment available at the most convenient Ivy Tech Campus. Services include academic advising, equipment, libraries, and tutoring. Please locate the most convenient Ivy Tech campus by reviewing the information at [http://ivytech.edu/campuses/.](http://www.google.com/url?q=http%3A%2F%2Fivytech.edu%2Fcampuses%2F&sa=D&sntz=1&usg=AFQjCNEPZ-FEk2bd6npHDZsczBNErDU9rQ)

#### **Library**

The Ivy Tech Library is available to students on- and off-campus, offering full text journals, books, and other resources essential for course assignments. The Library can be accessed from the "Library" tab in Blackboard or from the "Library" tab in Campus Connect.

#### **Click for Help**

Log into Blackboard at [http://online.ivytech.edu](http://online.ivytech.edu/) and visit the "Click for Help" tab for information about computer downloads. This tab provides students with important computer information, including security software, viewer software for users without Microsoft products, adobe reader, flash player, java, and more.

#### **Disabilities Services**

Students with questions or needs for disabilities support services should contact their local Disabilities Support Services director/coordinator. In the future, it is recommended that students contact Disabilities Support Services at least 30 days before the start of the semester. *The contact information listed here is for the disabilities support director/coordinator at the instructor's local campus.* For information about disabilities support services at another campus, please visit: <http://ivytech.edu/dss/> or Campus Connect [\(http://cc.ivytech.edu\)](http://cc.ivytech.edu/).

#### **Disabilities Support Contact:**

First Name: Todd Last Name: Nichols Phone Number: 260.481.2210 Email (Ivy Tech Email): wnichols3@ivytech.edu Blackboard IM ID: wnichols3 Office/Campus Location: Harshman Hall Room 1710 Office Hours: Mon - Fri 8:00 AM - 5:00 PM